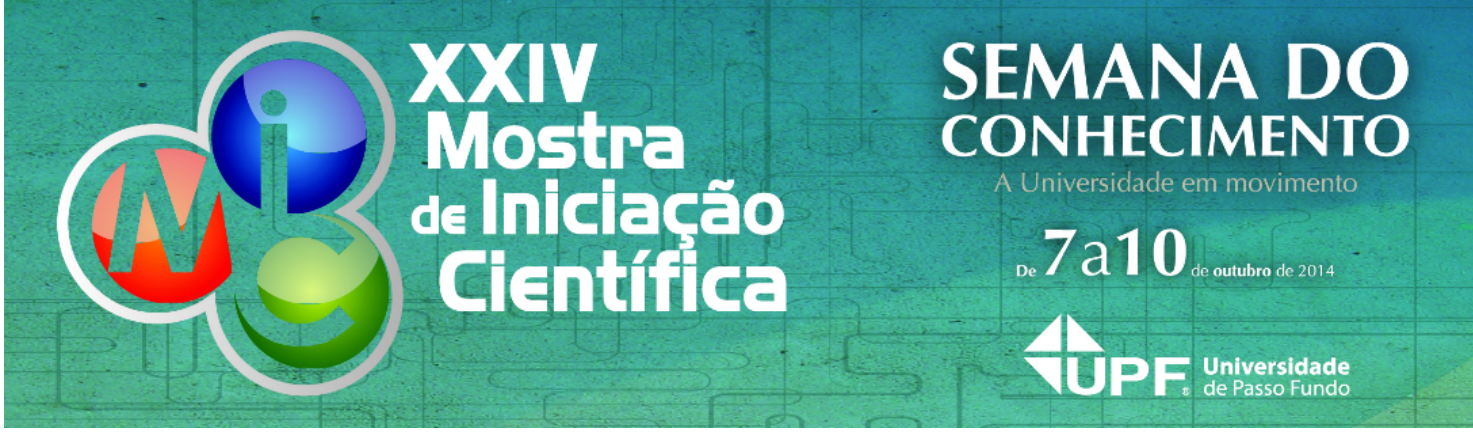

# **RESUMO**

# **Aprimoramento no Processo de Facetamento Virtual no 3D Gemas**

# **AUTOR PRINCIPAL:**

Guilherme RIter Postal

## **E-MAIL:**

guilhermepostal.riter@hotmail.com

# **TRABALHO VINCULADO À BOLSA DE IC::**

Probic Fapergs

## **CO-AUTORES:**

Marcos José Brusso Victor Billy da Silva

## **ORIENTADOR:**

Juliano Tonezer da Silva

# **ÁREA:**

Ciências Exatas, da terra e engenharias

# **ÁREA DO CONHECIMENTO DO CNPQ:**

Ciência da Computação

#### **UNIVERSIDADE:**

Universidade de Passo Fundo

# **INTRODUÇÃO:**

O projeto 3D Gemas visa melhorar o aproveitamento na lapidação de pedras preciosas utilizando ferramentas computacionais. O projeto consiste em efetuar a digitalização tridimensional de uma gema bruta corada e, a partir da malha 3D obtida, encontrar um modelo virtual de lapidação que resulte no melhor aproveitamento do volume da gema. Esta tarefa é realizada pelo software Otimizador 3D Gemas. Após a otimização, um procedimento chamado de pós-processamento executa uma série de algoritmos geométricos e identifica as etapas intermediárias necessárias para transformar a gema bruta na calibração do modelo de lapidação, demonstrando visualmente, através do software web Visualizador 3D Gemas, como alcançar este objetivo.

Na presente pesquisa, desenvolveu-se a continuação do pós-processamento, sendo confeccionado em malhas, as etapas do facetamento do modelo de lapidação, para ser adicionado ao software Visualizador 3D Gemas, e dar maior subsídio para a realização física da gema lapidada.

#### **METODOLOGIA:**

Inicialmente, pesquisou-se tecnologias para a confecção tridimensional dos modelos facetados, bem como os processos utilizados na confecção física de um modelo de lapidação. Considerou-se o tempo de processamento onde buscou-se alternativas que não exigissem considerável processamento computacional para a geração das malhas.

Testes com a biblioteca previamente utilizada para a geração no pós-processamento (CGAL) demonstraram que não é viável desenvolver um algoritmo para gerar o modelo facetado para cada gema otimizada. Optou-se por confeccionar as etapas do facetamento genericamente, e estas serão escalonadas de acordo com a otimização obtida no software Otimizador 3D Gemas.

O próximo passo foi a confecção das malhas referentes ao facetamento, onde em estudos, averiguou-se a potencialidade de utilização do software GemCad, o qual é um software do tipo CAD com o intuito de auxiliar a modelagem de modelos facetados de lapidação.

## **RESULTADOS E DISCUSSÕES:**

Através da utilização do software GemCad gerou-se as cinco malhas tridimensionais que representavam as etapas do facetamento de um modelo de lapidação. Em anexo podemos observar cada uma das etapas. As Figuras 1 e 2 apresentam as etapas para o facetamento do pavilhão (parte inferior do modelo), sendo possível averiguar que são necessárias duas etapas para que o pavilhão seja facetado adequadamente. Nas Figuras 3, 4 e 5 são apresentados as três etapas que compõe o processo de facetamento da coroa (parte superior do modelo).

Ressalta-se que a confecção das malhas de uma maneira genérica gera um ganho de performance na realização da tarefa, conforme discutido anteriormente. Posteriormente à confecção das malhas houve ainda a etapa de conversão dos arquivos para o formato utilizado pelo visualizador 3D Gemas (JSON).

Por fim, os resultados esperados foram alcançados, através das malhas das etapas necessárias ao facetamento.

#### **CONCLUSÃO:**

A pesquisa teve contribuição significativa para o projeto 3D Gemas. A partir do acréscimo desta etapa na Tecnologia 3D Gemas, a qual detalha em um passo a passo as etapas necessária para a confecção física do modelo de lapidação, o processo deverá se tornar facilitado ao lapidário.

## **REFERÊNCIAS BIBLIOGRÁFICAS:**

ZANATTA, Alexandre Lazzretti et al. Geração dos diagramas de execução de modelos de lapidação de gemas. Revista Brasileira de Computação Aplicada, v.2, 2010

BRUSSO, Marcos José et all. Tecnologia 3D Gemas: otimização do aproveitamento de gemas coradas digitalizadas tridimensionalmente. In: HARTMANN, L.A., SILVA, J. T. da.. (Org.). Tecnologias para o setor de gemas, joias e mineração. Porto Alegre: IGEO/UFRGS, 2010, v.

GemCad. Disponível em http://www.gemcad.com. Acesso em 13 ago. 2014.

**INSIRA ARQUIVO.IMAGEM - SE HOUVER:**

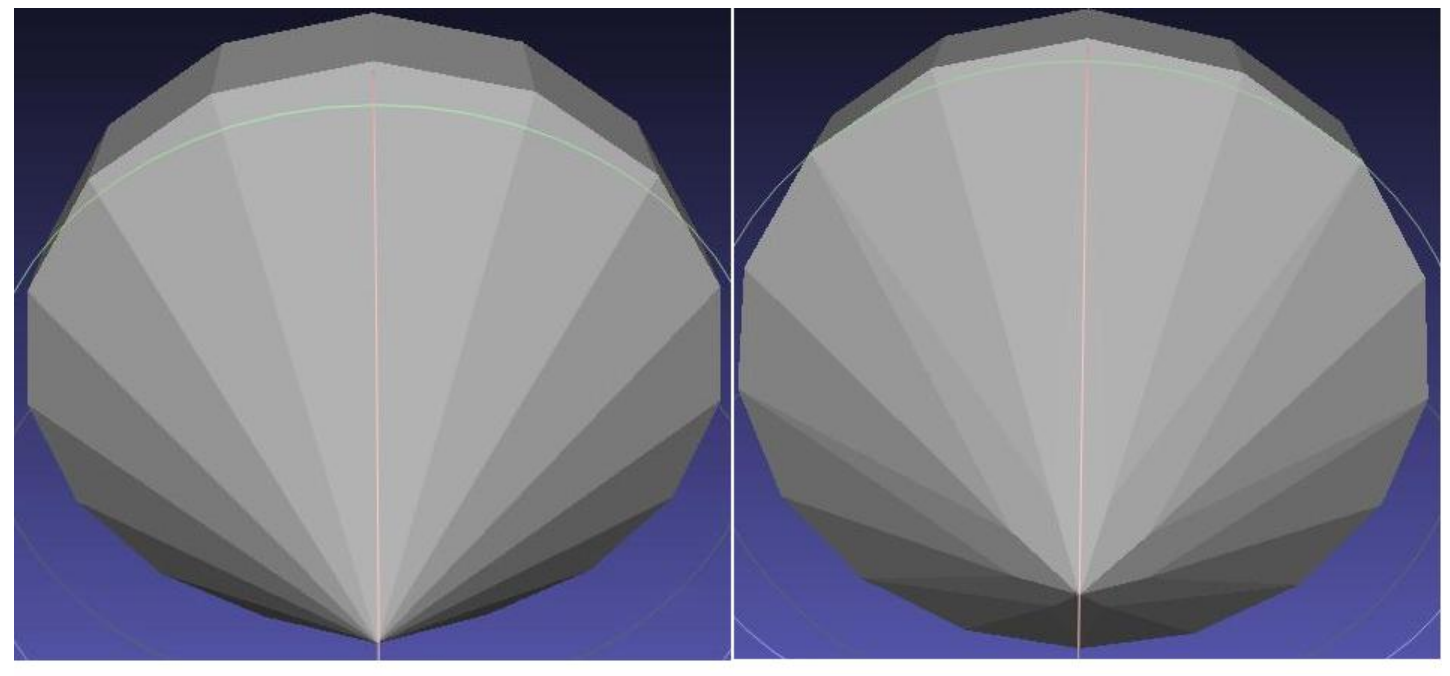

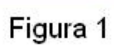

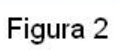

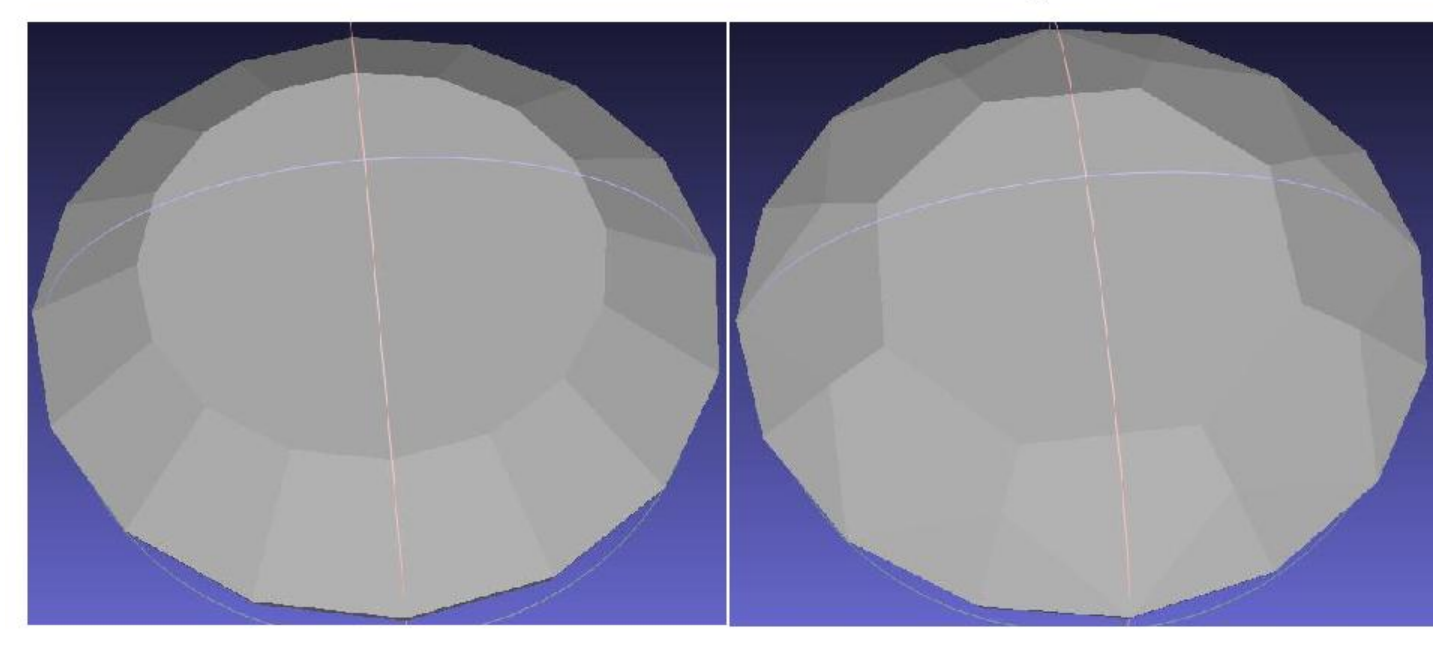

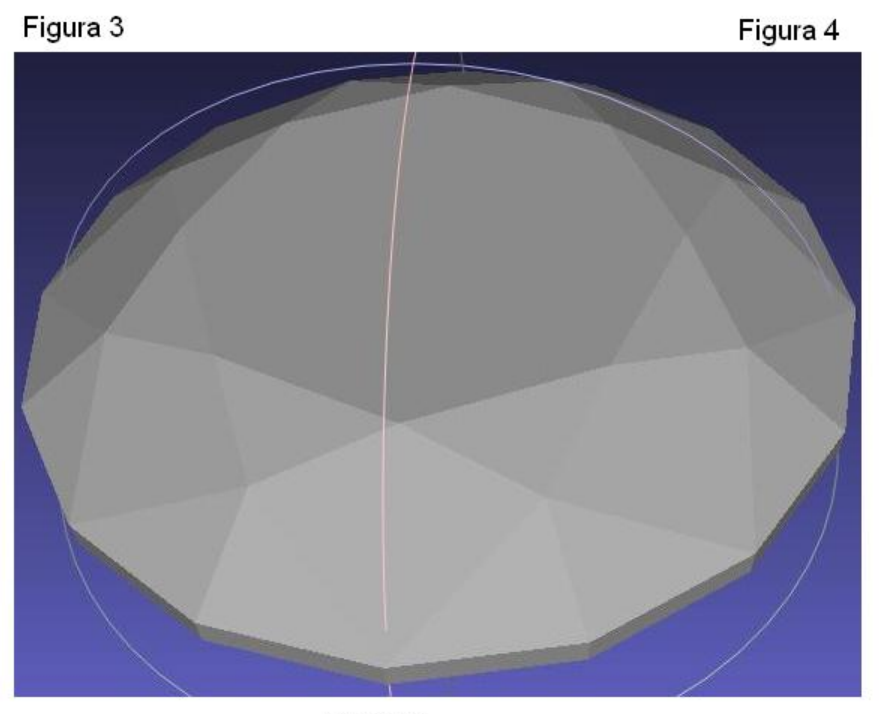

Figura 5

Assinatura do aluno **Assinatura do aluno** Assinatura do orientador